**MP3 Voice Recorder Free Download [Win/Mac]**

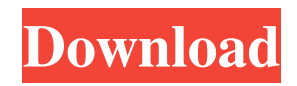

## **MP3 Voice Recorder Crack Download [2022-Latest]**

Are you a fan of classic Microsoft Office but you have never found a simple way to copy and paste data? If so, then this tool is the right one for you. Data Clip is a spreadsheet tool, which automatically extracts data from your Microsoft Office spreadsheet and puts it into a database. The most interesting thing about this software, is that it lets you search for data from any cell in your spreadsheet or you can just copy and paste data from one row to another. It is completely free to use and has a simple interface. You can also select any option and change all in one place. Its simple and easy to use. Sponsored Links A detailed review and guide for Free Mp3 Downloader When you are searching for the best way to download Mp3 songs from the internet, you have probably come across a software tool named Mp3 Downloader. This is an online website that offers you the opportunity to get thousands of Mp3 files sorted by artists and albums, and it will also provide you with an easy and fast way to download them. While Mp3 Downloader might be one of the simplest tools of its kind, it still has its flaws, and some experts will even say that it is not the best Mp3 Downloader. In order to learn more about Mp3 Downloader, as well as to know about the possibilities and limitations of using this tool, take a look at this detailed review of it. Features of Free Mp3 Downloader As you can see, Mp3 Downloader offers a number of features to help you get the best results when using this tool. It will allow you to sort the results by artists, albums, and genres, and it will automatically play each Mp3 file when you click it. This is a great way to get your songs because you can listen to the entire song and make sure that it is the perfect one before downloading it, and you also get to save a lot of time because it will start downloading your songs when you click the play button for the first time. If you are unsure whether or not you will like a song, you can either skip it, or you can always go back and listen to it at any time. One of the most interesting features that Mp3 Downloader offers you, is that it supports the URL download method. This means that you can download songs directly from your favorite Mp3 Downloader website, and there is no need for you to

#### **MP3 Voice Recorder Crack + Product Key Full Free [Latest]**

Ways to Work with Excel 1. Create New Workbook 2. Add New Worksheet 3. Add New Column 4. Add New Chart 5. Add Chart to Existing Worksheet 6. Copy Single Chart 7. Sort Multiple Charts 8. Sort Excel Workbook 9. Restructure MS Excel Workbook 10. Recover Deleted Worksheet 11. Reset Charts and Tables in MS Excel 12. Zoom a Single Chart 13. Zoom Whole Worksheet 14. Change Excel Sheet Type 15. Hide/Unhide Column 16. Hide/Unhide Row 17. Hide/Unhide Sheet 18. Hide/Unhide Row/Column 19. Hide/Unhide Table 20. Edit a Hidden Chart in Excel 21. Edit a Hidden Row 22. Edit a Hidden Column 23. Delete a Hidden Column 24. Delete a Hidden Row 25. Paste a Chart in Excel 26. Copy a Row to Another Worksheet 27. Copy a Column to Another Worksheet 28. Move a Row to Another Worksheet 29. Move a Column to Another Worksheet 30. Cut a Column from Worksheet 31. Cut a Row from Worksheet 32. Cut a Cell from Worksheet 33. Cut a Row and Column from Worksheet 34. Move Cell from Worksheet to Another Worksheet 35. Move a Row to Another Worksheet 36. Move a Column to Another Worksheet 37. Paste Cell from Another Worksheet to Worksheet 38. Paste Row from Another Worksheet to Worksheet 39. Paste Column from Another Worksheet to Worksheet 40. Paste Row from Another Worksheet to Same Row 41. Paste Column from Another Worksheet to Same Column 42. Formulate Value in a Cell 43. Format Value in a Cell 44. Set Data Scope for a Worksheet 45. Filter Worksheet by Value 46. Delete a Cell 47. Convert the Text to Upper Case 48. Convert the Text to Lower Case 49. Convert the Text to Title Case 50. Convert the Text to Digits 51. Double-Click a Row or Column 52. Delete a Row 53. Delete a Column 54. Select All Cells in a Row 55. Select All Cells in a Column 56. Select All Cells 57. Set Row Height 58. Add Comment in Cell 59. Shift Left 60 09e8f5149f

## **MP3 Voice Recorder Crack + [Win/Mac]**

MP3 Voice Recorder is a small software application developed specifically for helping you record your voice or other audio streams to different audio file formats, such as WAV, AAC, WMA, and MP3, with the aid of simple actions. Clean and simple looks You are welcomed by a straightforward interface that packs all configuration settings into a single window, making it really easy for you to reach out and tweak them. You can quickly manage to set up the entire recording process on your own because the setup options look easy to work with. Only a few tips about how to configure the recording mode are shown in a dedicated panel. Record audio streams with ease MP3 Voice Recorder offers you the possibility to select the source device from a drop-down list. What's more, you are allowed to pick the saving directory where the recordings are stored, configure the bitrate by choosing between several preset options from a drop-down list, as well as start or stop the recording process with the aid of simple clicks. You are given the freedom to choose the output file format, namely MP3, WAV, AAC, WMA, FLAC, M4A, or AC3. A built-in audio player is integrated in the main window for helping you play, pause, or stop the current audio selection, go to the next or previous recording, seek for a position in the audio streams, as well as adjust the volume. MP3 Voice Recorder Screenshots MP3 Voice Recorder Publisher's Description MP3 Voice Recorder is a small software application developed specifically for helping you record your voice or other audio streams to different audio file formats, such as WAV, AAC, WMA, and MP3, with the aid of simple actions. Clean and simple looks You are welcomed by a straightforward interface that packs all configuration settings into a single window, making it really easy for you to reach out and tweak them. You can quickly manage to set up the entire recording process on your own because the setup options look easy to work with. Only a few tips about how to configure the recording mode are shown in a dedicated panel. Record audio streams with ease MP3 Voice Recorder offers you the possibility to select the source device from a drop-down list. What's more, you are allowed to pick the saving directory where the recordings are stored, configure the bitrate by choosing between several preset options from a dropdown list, as well as start or stop the recording process with the aid of simple

#### **What's New In MP3 Voice Recorder?**

Record your voice or other audio streams to different audio file formats, such as WAV, AAC, WMA, and MP3 with this handy recording software. Record your voice or other audio streams to different audio file formats, such as WAV, AAC, WMA, and MP3 with this handy recording software. Clean and simple looks You are welcomed by a straightforward interface that packs all configuration settings into a single window, making it really easy for you to reach out and tweak them. You can quickly manage to set up the entire recording process on your own because the setup options look easy to work with. Only a few tips about how to configure the recording mode are shown in a dedicated panel. Record audio streams with ease MP3 Voice Recorder offers you the possibility to select the source device from a drop-down list. What's more, you are allowed to pick the saving directory where the recordings are stored, configure the bitrate by choosing between several preset options from a drop-down list, as well as start or stop the recording process with the aid of simple clicks. You are given the freedom to choose the output file format, namely MP3, WAV, AAC, WMA, FLAC, M4A, or AC3. A built-in audio player is integrated in the main window for helping you play, pause, or stop the current audio selection, go to the next or previous recording, seek for a position in the audio streams, as well as adjust the volume. Final remarks To sum things up, MP3 Voice Recorder comes packed with several handy features for helping you record your voice or any another audio streams, save the recordings to different file formats on your computer, and open them via the integrated player. The basic and intuitive feature package makes it suitable especially for less experienced users who do not have the time to set up complex parameters. MP3 Voice Recorder Screenshots:Q: How to keep a checkbox's indicator color when clicking outside the checkbox with React Native I've tried to use the android react-nativecheckbox package for my project. But it doesn't work like my screenshot. When I click on the checkbox, it changes to its selected color, then I click outside the checkbox, the checkbox's indicator color disappeared. When I check the checkbox again, it works fine. I wonder how to keep the indicator color when clicking outside the checkbox? My code is

# **System Requirements For MP3 Voice Recorder:**

Minimum: OS: Windows 7, 8, 8.1 or 10 Processor: Intel Core i3-2350 Memory: 4 GB Graphics: DirectX 9-compatible graphics card with 32-bit openGL 2.0 support Hard Drive: 8 GB free space DirectX: DirectX 9.0c Sound Card: DirectX 9.0c-compatible sound card with hardware mixing Additional Notes: Minimum Hardware Specifications: Process

Related links:

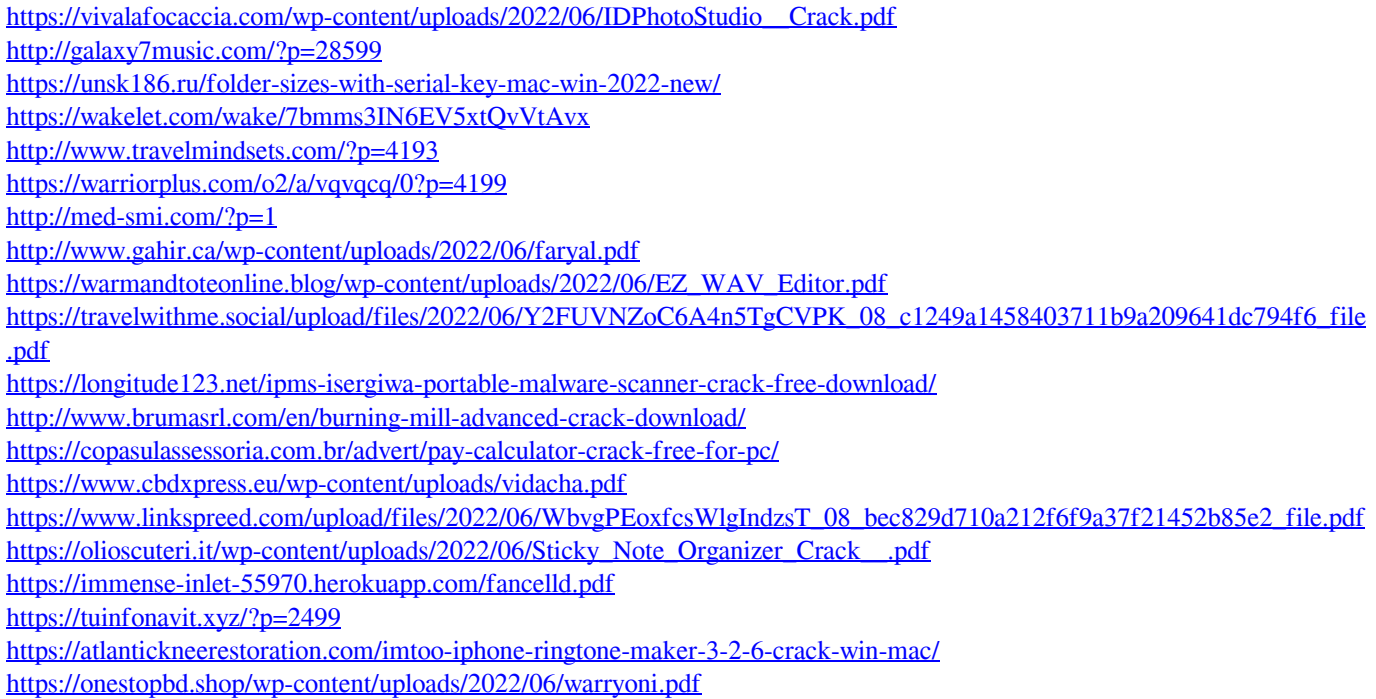